## How to add watermark to image in ASP classic and ByteScout Watermarking SDK

Write code in ASP classic to add watermark to image with this step-by-step tutorial

The coding tutorials are designed to help you test the features without need to write your own code. ByteScout Watermarking SDK can add watermark to image. It can be used from ASP classic. ByteScout Watermarking SDK is the powerful SDK can apply high quality visible and semivisible watermarks into PNG, JPG, BMP pictures and TIFF scans. Doznes of presets are available, multiple watermarks can be applied. Can add logo based watermark from image, can adjust font size, font family, colors.

You will save a lot of time on writing and testing code as you may just take the ASP classic code from ByteScout Watermarking SDK for add watermark to image below and use it in your application. Follow the instructions from the scratch to work and copy the ASP classic code. Code testing will allow the function to be tested and work properly with your data.

ByteScout Watermarking SDK free trial version is available on our website. ASP classic and other programming languages are supported.

ASP classic - WatermarkImage.asp

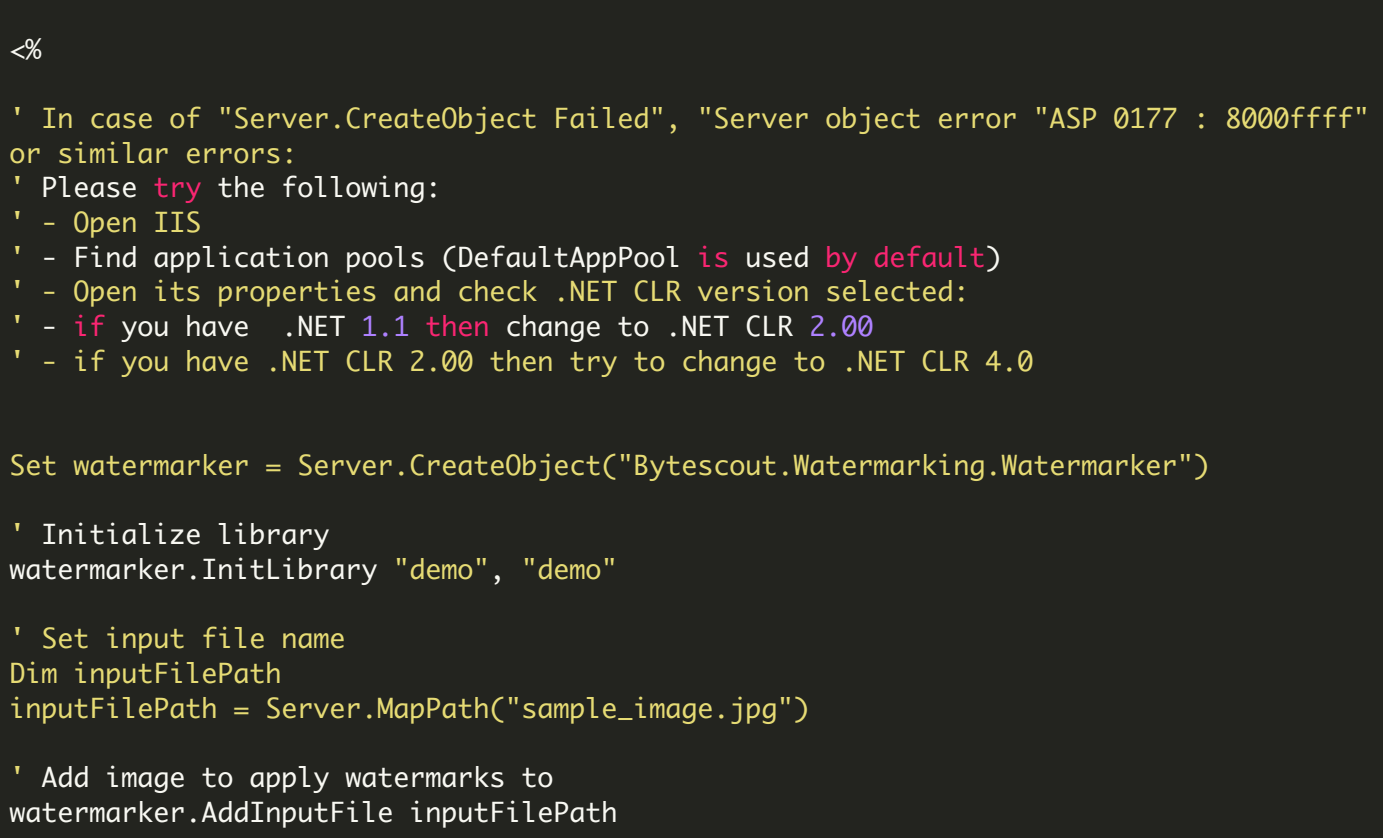

```
' Create new watermark
Set preset = Server.CreateObject("Bytescout.Watermarking.Presets.SimpleText")
' Set watermark text
preset.Text = "Bytescut Water marking SDK"' Set watermark font
Set font = Server.CreateObject("Bytescout.Watermarking.WatermarkFont")
font.Name = "Arial"
font.Style = 1 ' Bold
font.SizeType = 1 ' Points
font. Size = 18preset.Font = font
' Set watermark text color
preset.SetTextColor 255, 255, 255, 255 ' White color in ARGB values
' Add watermark to watermarker
waterMarker.AddWatermark(preset)
' Apply watermarks
waterMarker.Execute()
' generate <u>and</u> get barcode image as PNG image array of bytes
 OutImage = bc.GetImageBytes
 response.ContentType = "image/png"
 ' add content type header
 response.AddHeader "Content-Type", "image/png"
 ' set the content disposition
 response.AddHeader "Content-Disposition", "inline;filename=OutImage.png"
 ' write the binary image to the Response output stream
 response.BinaryWrite OutImage
 response.End
' Cleanup
Set font = Nothing
Set preset = Nothing
Set watermarker = Nothing
%>
```
FOR MORE INFORMATION AND FREE TRIAL:

Download Free Trial SDK [\(on-premise](https://bytescout.com/download/web-installer?utm_source=pdf-source-code-sample) version)

Read more about ByteScout [Watermarking](https://bytescout.com/products/developer/watermarkingsdk/watermarkingsdk.html?utm_source=pdf-source-code-sample) SDK

Explore [documentation](https://bytescout.com/documentation/index.html)

Visit [www.ByteScout.com](https://bytescout.com/?utm_source=pdf-source-code-sample)

or

Get Your Free API Key for [www.PDF.co](https://pdf.co/) Web API